## Требования к оформлению авторских оригиналов изданий, представляемых в редакционно-издательский отдел БГУИР

**YTBEPKIAIO** 

Проректор не учебной работе

В.А.Рыбак

 $\mathbf{1}$ 

Авторский оригинал, представленный на редактирование в редакционноиздательский отдел (РИО), обязан быть сдан в срок и соответствовать плану изданий.

Рукопись должна быть тщательно подготовлена автором: вычитан текст; проверены формулы и рисунки. Кроме того, обязательно наличие списка использованных источников (не менее двух наименований) и ссылок на них в тексте.

К авторскому оригиналу прилагаются:

- рекомендации к изданию (сопроводительные документы):

а) выписка из протокола заседания кафедры, в которой должен быть отражён результат проверки авторского оригинала на плагиат;

б) выписка из протокола заседания методической комиссии факультета;

в) внешние рецензии (коллективная и индивидуальная);

г) гриф УМО или МО;

д) заявка-расчёт, подписанная начальником УМУ;

е) индексы УДК и ББК, заверенные печатью библиотеки (комн. 105-2 к.);

- электронный вариант (на USB-накопителе), набранный в текстовом редакторе Microsoft Word. Материал до 100 страниц должен быть представлен в одном файле. При объёме свыше 100 страниц допускается деление материала на несколько файлов.

Авторские оригиналы без полного комплекта сопроводительных документов, а также оформленные без соблюдения требований ЕСКД или издательского ГОСТа в РИО не принимаются.

Примеры оформления титульной, второй и последней страниц приведены в приложении 1, корректурные знаки для разметки авторских оригиналов - в приложении 5, материалы в помощь автору - в приложении 6.

Для внесения правок после первого редактирования автору (авторскому коллективу) отводится не более 2 (двух) месяцев.

Запрещается переработка рукописи автором после редактирования.

Рукопись должна быть отпечатана на одной стороне листа бумаги белого цвета формата A4 (210×297 мм).

После внесения редакторских правок автор возвращает в РИО следующий комплект:

1) первоначальный экземпляр рукописи;

2) новую распечатку;

3) новый электронный вариант.

В случае если объём рукописи составляет 20,0 уч.-изд.л. и более, то работа будет издана одним из следующих способов:

- 1) форматом 1/16 –делением издания на части;
- 2) форматом 1/8 одной книгой при соблюдении следующих условий: – размер шрифта текста – 12 пт;

– междустрочный интервал – 1,0.

## **Оформление текста**

1 Параметры страницы должны быть одинаковыми по всей работе (зеркальные поля; внутри – 1,8 см; снаружи – 2,2 см; верхнее – 2,0 см; нижнее – 2,7 см) (приложение 2).

2 Шрифт текста – Times New Roman, размер – 14 пт.

3 Междустрочный интервал должен быть одинаковым по всей работе, допускается от одинарного до полуторного.

4 В тексте (кроме заголовков) обязательно должны быть расставлены переносы.

5 Номера страниц следует проставлять внизу листа (чётные – слева, нечётные – справа, размер шрифта – 12 пт, расстояние от края до нижнего колонтитула – 2,0 см).

6 Абзацный отступ следует делать одинаковым по всей работе, рекомендуемый – 1,25 см.

7 Использование буквы «ё» в работе должно быть единообразным: либо употребляться, либо нет.

8 Оформление всех таблиц, рисунков (рекомендуется использовать программу *Visio*) и формул должно быть единообразным по всей работе.

9 Оформление последовательности *Приложения*, *Перечня сокращений*, *Перечня принятых терминов (или обозначений)*, а также *Списка использованных источников* приведено в приложениях 3 (для ЕСКД) и 4 (для ГОСТа).

## **Знаки в тексте**

1 Знаки процента (%), номера (№), градуса Цельсия (°С) отделяют от чисел одним пробелом.

2 В тексте используют только типографские кавычки вида « » (ёлочкой). Другие кавычки (" ") и (" ") допустимы только при записи программных кодов, html и др.

3 Следует различать знаки тире (–) и дефис (-). Тире ставится одновременным нажатием клавиш **Ctrl** + **минус**. Не допускается использование длинного тире  $(-)$ .

4 Для обозначения пределов в значении «от…до…» ставится тире, которое не отделяют пробелами, например, сопротивление не должно превышать 3–5 Ом.

## **Оформление рукописи в соответствии с ЕСКД**

## **Оформление перечислений (см. приложение 3)**

Перед каждой позицией перечисления следует ставить дефис (-) или при необходимости ссылки в тексте документа на одно из перечислений строчную букву, после которой ставится скобка. Для дальнейшей детализации перечислений необходимо использовать арабские цифры, после которых ставится скобка. Запись производится с абзацного отступа, как показано ниже на примерах.

*Пример 1*

Схемотехническое проектирование гибридных ИС разделяется на ряд этапов:

- эскизное проектирование;

- анализ и оптимизация;

- оформление технической документации.

*Пример 2*

Основными параметрами при выборе элементной базы являются:

а) технические параметры:

1) номинальное значение параметров электронных компонентов согласно принципиальной электрической схеме прибора;

2) допустимое рабочее напряжение электронных компонентов;

б) эксплуатационные параметры:

1) диапазон рабочих температур;

2) атмосферное давление.

## **Набор математических формул (см. приложение 3)**

1 Формулы должны быть набраны в специальных редакторах и доступны для правки.

2 Цифры и скобки в формулах набирают прямым шрифтом.

3 Буквы латинского алфавита следует набирать *курсивным* шрифтом, греческого и русского – прямым.

CKOTO II PYCCKOTO – IPAMBIM.

\n
$$
Hanpumep: \ E = \frac{mv^2}{2}, \ F(t) = 1 - \Im(t) = 1 - \exp\left[-\int_0^t \mu(t)dt\right], \ R_m \le R_{m,\text{non}}.
$$

4 Сокращенные тригонометрические и математические термины sin, cos, tg, arcsin, ln, lg, lim, const, min, max, а также химические формулы набирают прямым шрифтом.

*Например:*  $R_m = \max\{R_k\} = R_n$ , sin *x*.

Размеры символов: основные – 14 пт; индексы и степенные знаки – 10 пт; индексы второго уровня – 9 пт; знаки  $\Sigma$ ,  $\Pi$  и другие – 18 пт.

5 Знаки математических действий и соотношений (=,  $\neq$ , <, >, +, -) отделяют с двух сторон пробелом (но при положительных и отрицательных числах, встречающихся в тексте, знаки «+» и «-» от числа не отделяют:  $\pm 5$ ).

6 Расшифровку формулы следует начинать со слова «где» с новой строки без абзацного отступа.

7 Символы раскрываются в порядке следования в формуле и размещаются один под одним.

Пример 3

В общем виде характеристики полевого транзистора могут быть аппроксимированы степенным полиномом

$$
P(U_{3H}) = P_{\text{max}} \left( 1 - \frac{U_{3H}}{U_{3\text{M or}}} \right)^{\chi},
$$
 (1)

где  $P$  – выходные параметры ПТ, например, ток стока  $I_c$ , крутизна S, проводимость  $G$ :

 $U_{3H}$  – напряжение затвор – исток транзистора;

 $P_{\text{max}}$  – максимальное значение выходного параметра;

 $U_{\text{3More}}$  – напряжение отсечки;

 $\chi$  - степень аппроксимирующего полинома.

8 Переносы в формулах допускаются на знаках =, <, >,  $\Rightarrow$ ,  $\Leftrightarrow$ , +, -, • (знак умножения «•» при переносе меняется на «×»), при этом знак повторяют в начале следующей строки.

9 Нумерация математических, а также химических формул может быть либо двойной (в соответствии с нумерацией разделов или лабораторных работ), либо одинарной, т. е. сквозной по всей работе. Формулы, помещаемые в приложениях, должны нумероваться отдельной нумерацией арабскими цифрами в пределах каждого приложения с добавлением перед каждой цифрой обозначения приложения, например «формула (A.1)».

## Оформление таблиц (см. приложение 3)

1 Допускается применять в таблице шрифт на 1-2 пт меньший, чем в основном тексте.

2 На все таблицы должны быть ссылки в тексте. Ссылка предшествует таблице, при этом слово «таблица» пишут полностью (таблица 1).

| Пиктограмма | Название             | <b>Назначение</b>                                                                               | Выполнение<br>через меню                  |
|-------------|----------------------|-------------------------------------------------------------------------------------------------|-------------------------------------------|
|             |                      |                                                                                                 |                                           |
| 手           | Список<br>материалов | Создаёт список количества<br>и номиналов элементов для<br>выбранной страницы                    | $Tools \rightarrow Bill$ of Materials     |
| DRÇ-<br>v   | Проверка<br>правил   | Проверка схемы на выпол-<br>нение основных электриче-<br>конструкционных<br>И<br>ских<br>правил | $Tools \rightarrow Design Rules$<br>Check |

Таблица 1 – Инструменты Capture

*Продолжение таблицы 1* **(допускается не приводить)**

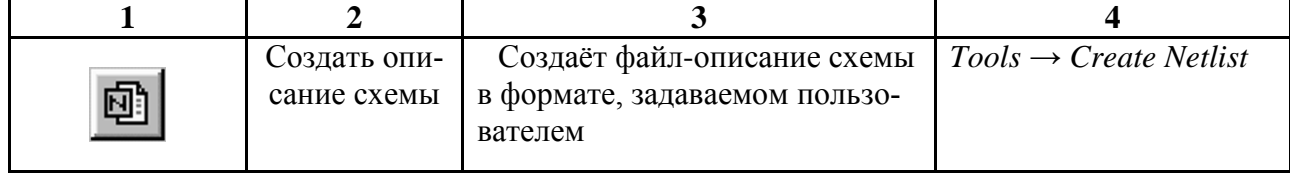

3 Нумерация таблиц может быть либо двойной (в соответствии с нумерацией разделов или лабораторных работ), либо одинарной, т. е. сквозной по всей работе.

4 Слово «Таблица» и её номер располагают слева и в той же строке после тире приводят название (см. таблицу 1).

5 Заголовки в «шапке» таблицы выравнивают по центру ячейки (верх, низ, лево, право) и набирают с прописной буквы.

6 При переносе части таблицы на следующую страницу «шапку» переносимой части следует заменять нумерованной прографкой. В переносимой части факультативно указывают «*Продолжение таблицы 1*», даже если это последняя её часть (см. таблицу 1).

7 Графу «Номер по порядку» не приводят. Если нумерация позиций в таблице целесообразна, цифру порядкового номера следует указывать в первой графе. Если к таблице необходимо сделать примечание, его следует давать в виде сноски под таблицей отдельной строкой (строками).

8 В ячейке таблицы в последнем предложении точка не ставится.

9 В таблицах не допускается оставлять пустые (незаполненные) ячейки. Пропуски заполняют знаком тире (–).

## **Оформление рисунков (см. приложение 3)**

1 Рисунки должны быть чёткими с возможностью внесения правок.

2 Размер шрифта подрисуночной подписи, надписей и обозначений на рисунке – не менее 12 пт.

3 В подрисуночной подписи, состоящей из нескольких строк, переносы не допускаются.

4 Текстовые элементы на рисунке следует писать с прописной буквы.

5 На все рисунки должны быть ссылки в тексте вида «рисунок 1». Ссылка предшествует рисунку. При повторной ссылке добавляют «см.».

6 Нумерация рисунков может быть либо двойной (в соответствии с нумерацией разделов или лабораторных работ), либо одинарной, т. е. сквозной по всей работе.

Ниже представлены образцы оформления рисунков в соответствии с ЕСКД.

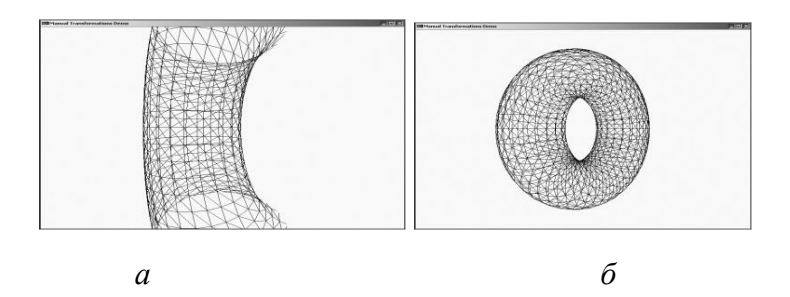

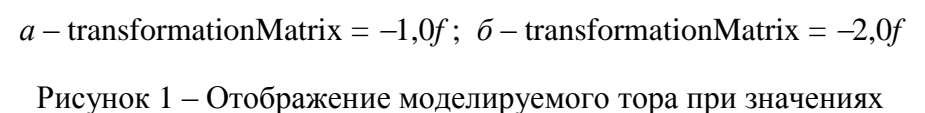

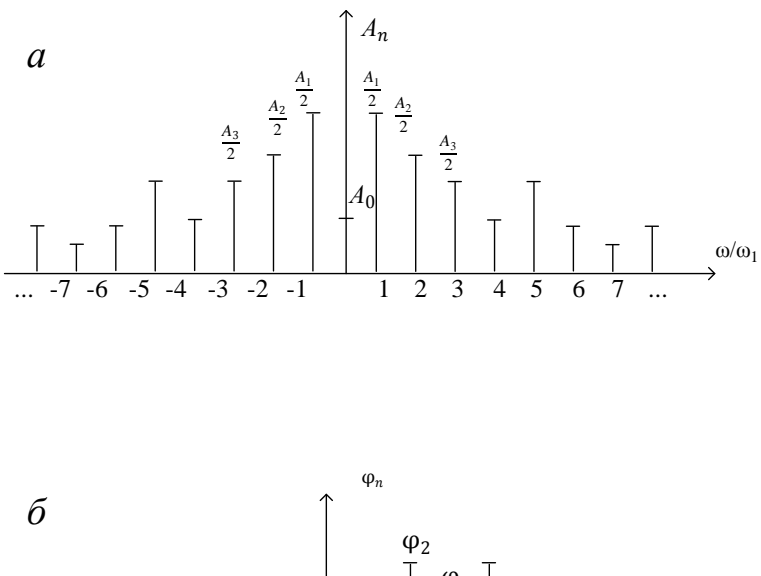

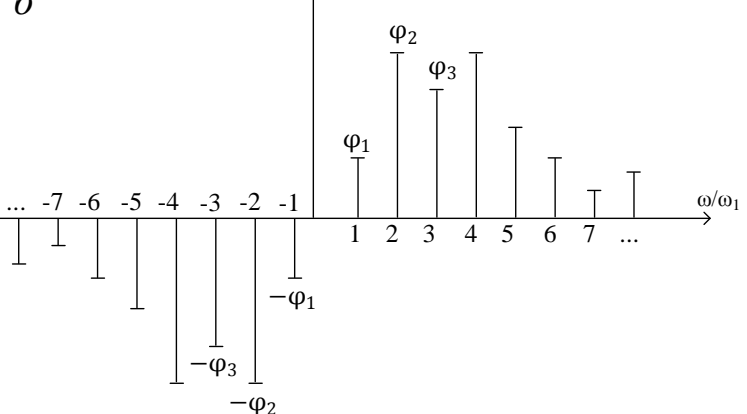

Рисунок 2 – Амплитудный (*а*) и фазовый (*б*) спектры сигнала, описываемого рядом Фурье в комплексной форме

## **Оформление рукописи в соответствии с издательским ГОСТом**

Набор математических формул в соответствии с издательским ГОСТом осуществляется по тем же принципам, что и в ЕСКД.

## **Оформление перечислений (см. приложение 4)**

Перед каждой позицией перечисления следует ставить тире (–), строчную букву, после которой ставится скобка, или арабскую цифру, после которой ставится скобка либо точка. Запись производится с абзацного отступа, как показано ниже на примерах.

*Пример 4*

Схемотехническое проектирование гибридных ИС разделяется на ряд этапов:

– эскизное проектирование;

– анализ и оптимизация;

– оформление технической документации.

*Пример 5*

Основными параметрами при выборе элементной базы являются:

1.Технические параметры:

а) номинальное значение параметров электронных компонентов согласно принципиальной электрической схеме прибора;

б) допустимое рабочее напряжение электронных компонентов.

2. Эксплуатационные параметры:

а) диапазон рабочих температур;

б) атмосферное давление.

## **Оформление таблиц (см. приложение 4)**

1. Допускается применять в таблице шрифт на 1–2 пт меньший, чем в основном тексте (табл. 2).

2. На все таблицы должны быть ссылки в тексте. Ссылка предшествует таблице, при этом в тексте следует писать «табл.».

Таблица 2

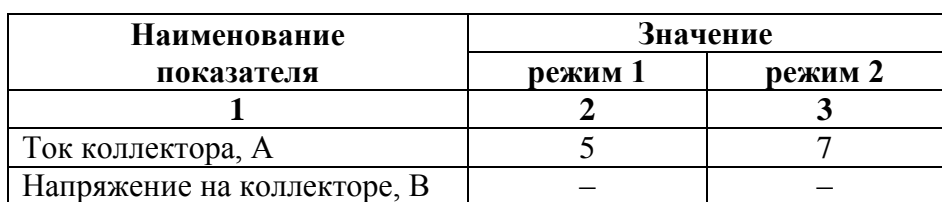

Основные показатели работы коллектора

*Продолжение табл. 2*

*Окончание табл. 2*

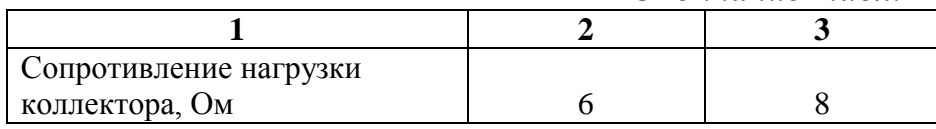

3. Нумерация таблиц может быть либо двойной (в соответствии с нумерацией разделов или лабораторных работ), либо одинарной, т. е. сквозной по всей работе.

4. Слово «Таблица» и её номер располагают справа, выравнивая по границе таблицы. На следующей строке по центру таблицы приводят её название (см. табл. 2).

5. Заголовки в «шапке» таблицы выравнивают по центру ячейки (верх, низ, лево, право) и набирают с прописной буквы.

6. Графа «Номер по порядку» допустима в том случае, если в работе автор ссылается на строку таблицы.

7. При переносе части таблицы на следующую страницу «шапку» переносимой части следует заменять нумерованной прографкой. В переносимой части обязательно указывают «*Продолжение табл. 2*» или «*Окончание табл. 2*» (см. табл. 2).

8. В ячейке таблицы в последнем предложении точка не ставится.

9. В таблицах не допускается оставлять пустые (незаполненные) ячейки. Пропуски заполняют знаком тире (–).

## **Оформление рисунков (см. приложение 4)**

1. Рисунки должны быть чёткими с возможностью внесения правок.

2. Размер шрифта подрисуночной подписи, надписей и обозначений на рисунке – не менее 12 пт.

3. В подрисуночной подписи, состоящей из нескольких строк, переносы не допускаются.

4. Текстовые элементы на рисунке следует писать с прописной буквы.

5. На все рисунки должны быть ссылки в тексте, например, «рис. 3». Ссылка предшествует рисунку. При повторной ссылке добавляют «см.».

6. Нумерация рисунков может быть либо двойной (в соответствии с нумерацией разделов или лабораторных работ), либо одинарной, т. е. сквозной по всей работе.

Ниже представлен образец оформления рисунка в соответствии с издательским ГОСТом.

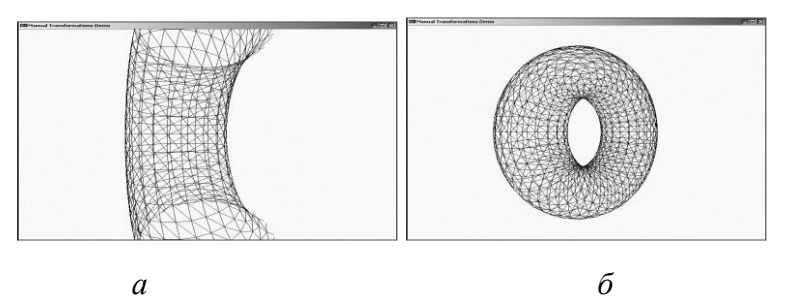

Рис. 3. Отображение моделируемого тора при значениях:

 $a$  – transformationMatrix = -1,0*f*;  $\delta$  – transformationMatrix = -2,0*f* 

## **Оформление списка использованных источников**

При составлении списка использованных источников следует руководствоваться ГОСТ 7.1–2003 «Библиографическая запись. Библиографическое описание». В таблице 3 приведены примеры библиографического описания.

## Таблица 3

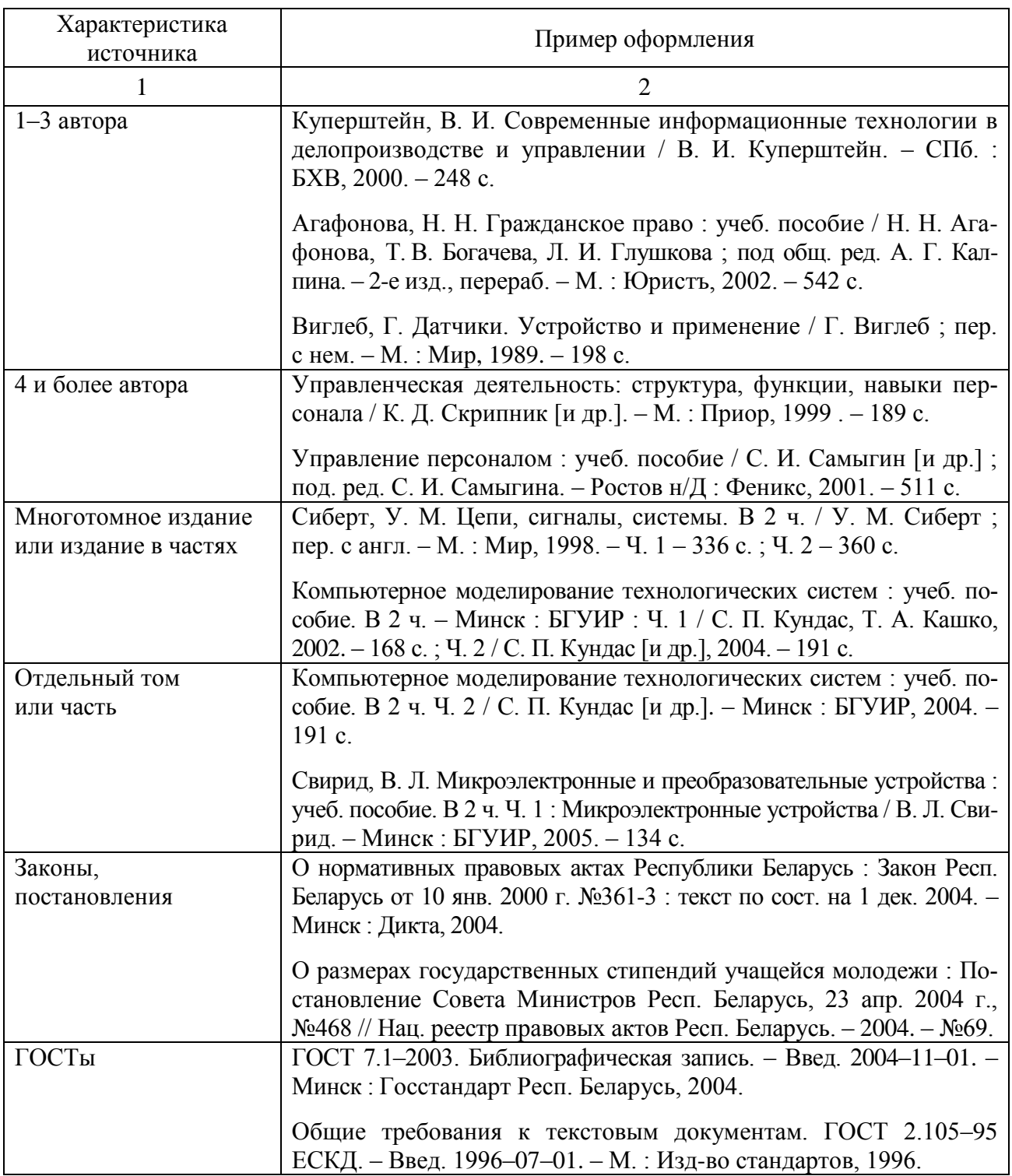

## Примеры библиографического описания

*Окончание табл. 3*

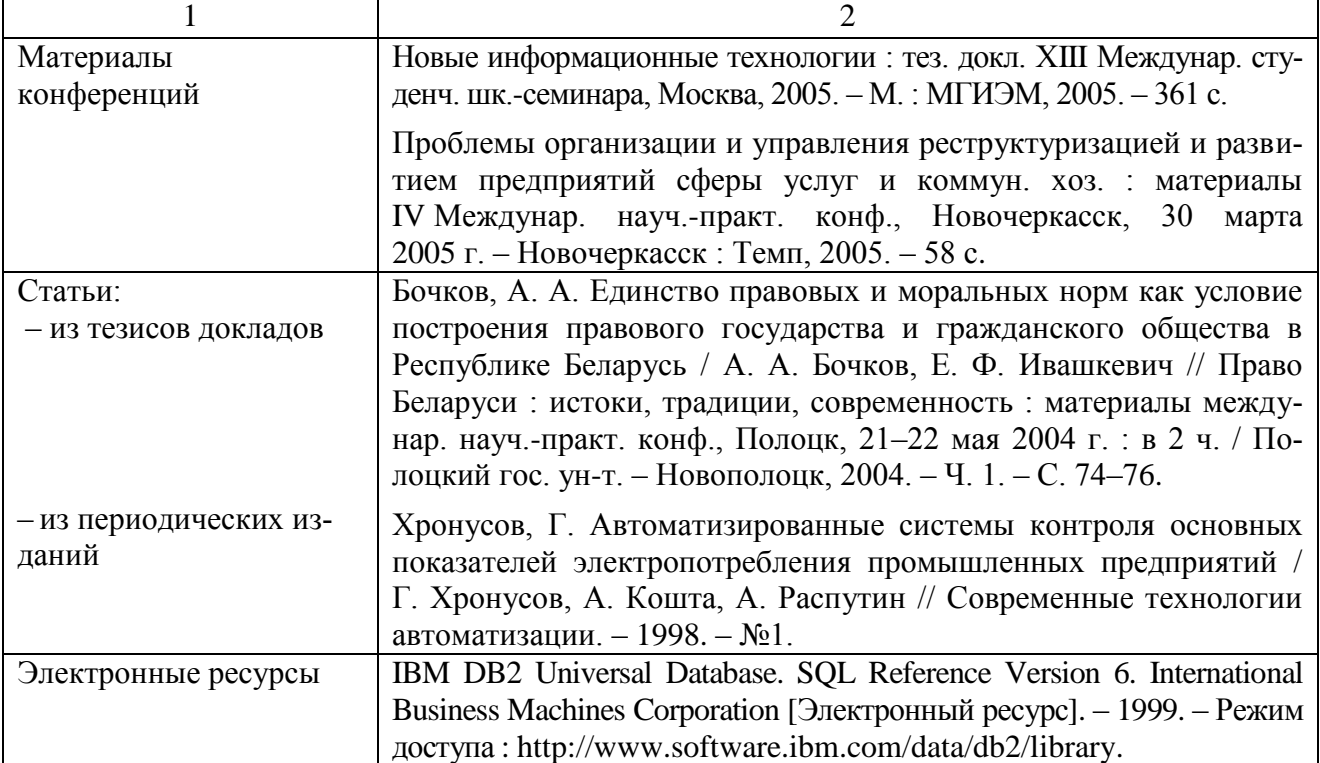

Приложение 1

### **Примеры оформления титульной, второй и последней страниц**

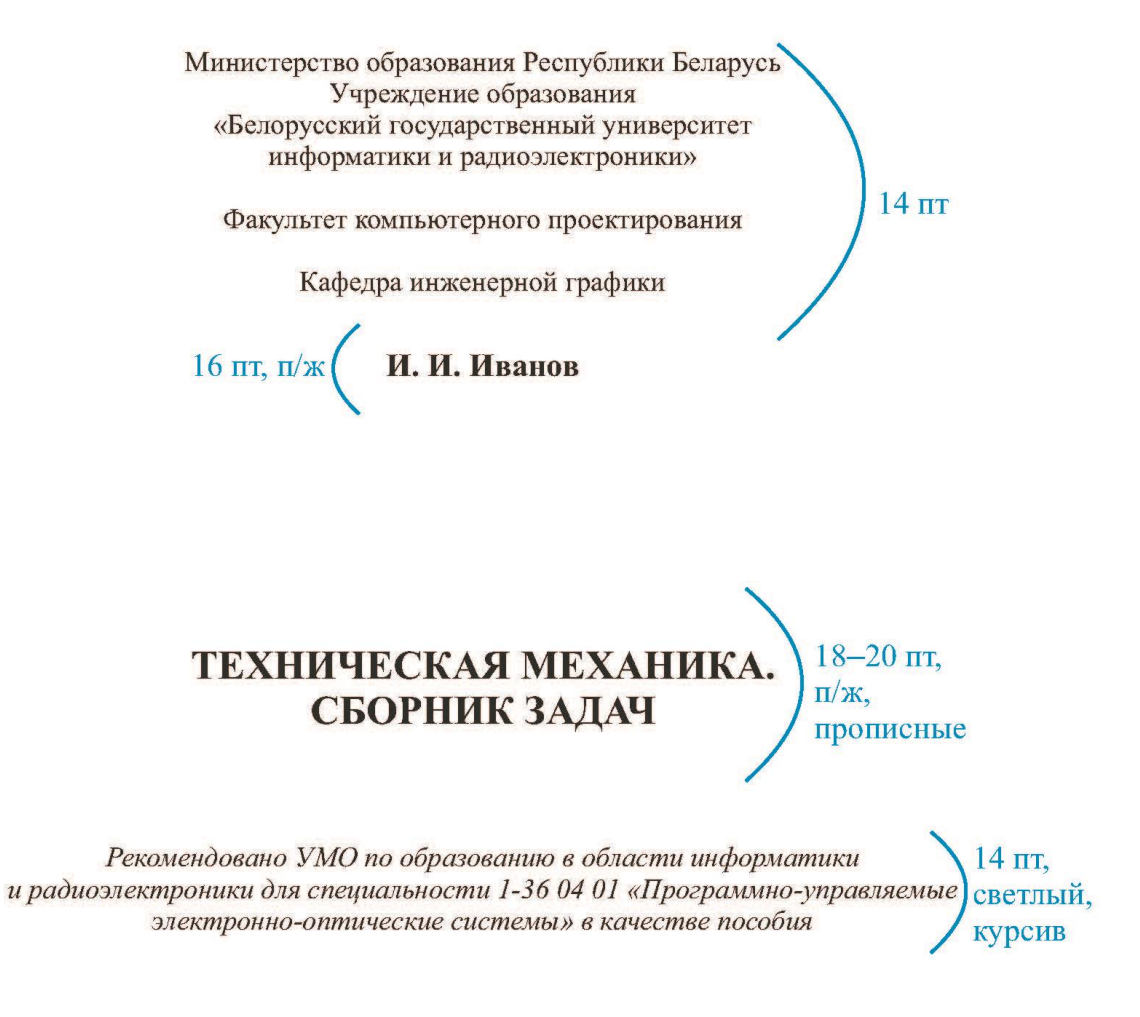

Минск БГУИР 2022 14 пт

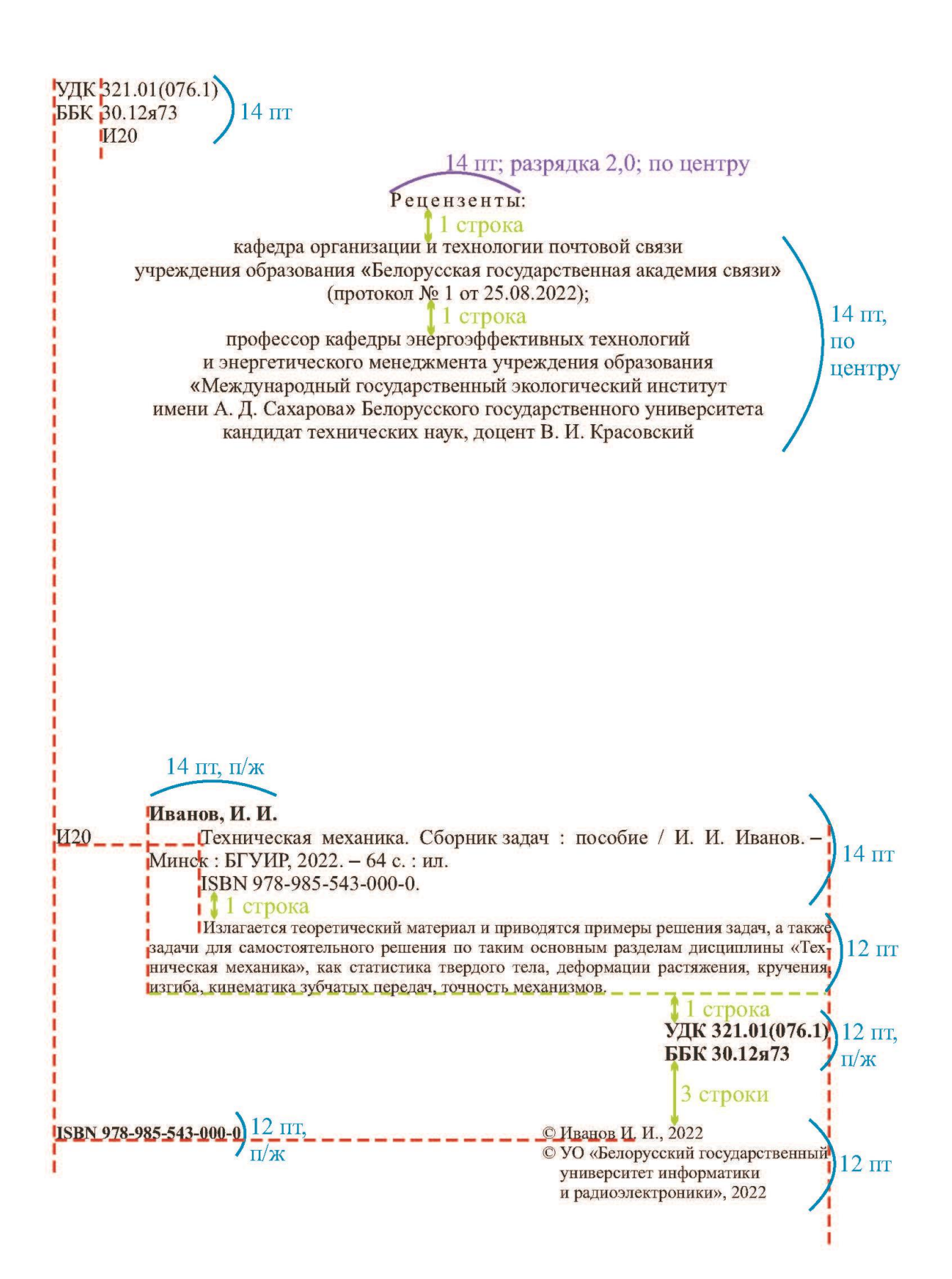

Св. план 2022, поз. 14) 14 пт

Учебное издание) 14 пт, курсив

14 пт, п/ж Иванов Иван Иванович 14 пт. светлый

# **ТЕХНИЧЕСКАЯ МЕХАНИКА.** 16 пт, п/ж,<br>**СБОРНИК ЗАДАЧ**

ПОСОБИЕ)  $14 \text{ IT}$ , светлые,

прямо

курсив

Редактор Е. С. Юрец Корректор Е. Н. Батурчик  $4 \pi$ Компьютерная правка, оригинал-макет В. М. Задоля

#### 2 строки

Подписано в печать 00.00.0000. Формат 60×84 1/16. Бумага офсетная. Гарнитура «Таймс». Отпечатано на ризографе. Усл. печ. л. 0,00. Уч.-изд. л. 0,0. Тираж 00 экз. Заказ 00.

#### 2 строки

Издатель и полиграфическое исполнение: учреждение образования «Белорусский государственный университет информатики и радиоэлектроники». Свидетельство о государственной регистрации издателя, изготовителя, распространителя печатных изданий №1/238 от 24.03.2014, №2/113 от 07.04.2014, №3/615 от 07.04.2014. Ул. П. Бровки, 6, 220013, г. Минск

 $12 \pi$ 

## **Размеры полосы набора и полей для листа рукописи (формат А4, 210 × 297 мм, 1/8)**

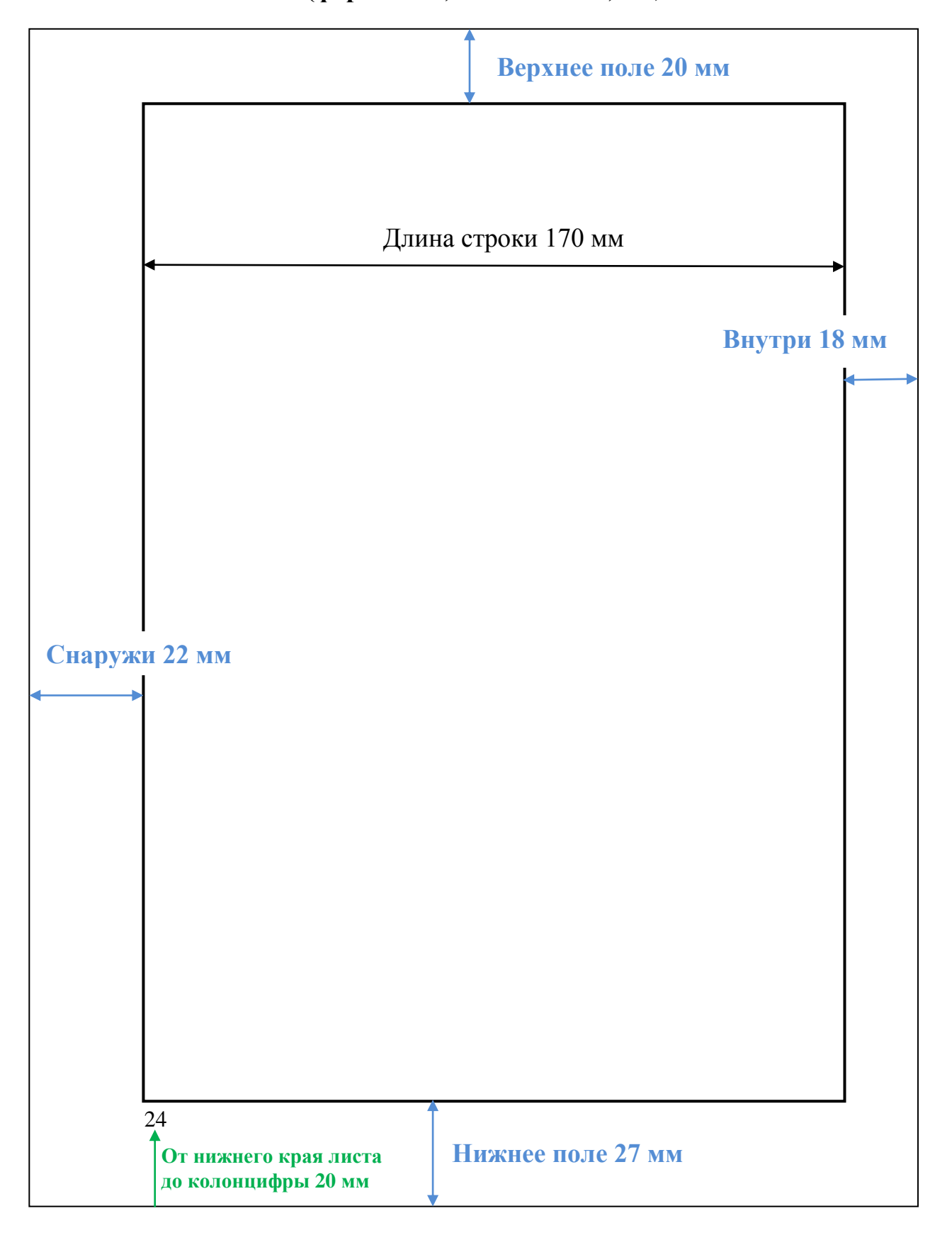

#### Оформление в соответствии с ГОСТ 2.105-95 (Единая система конструкторской документации)

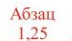

#### $\rightarrow$  1 ТИПЫ И ОСНОВНЫЕ РАЗМЕРЫ  $\rangle$ прописные, п/ж, без переносов и точки в конце

- 1.1 Типы оборудования
- $1.1.1$  ) п/ж всё, если дальше идёт название пункта
- $1.1.2$   $\rangle$ п/ж только номер пункта, если дальше идёт текст пункта

1. Если в разделе или подразделе один пункт, то он нумеруется.<br>2. Если текст документа подразделяется только на пункты, то они нумеруются порядковыми номерами в пределах документа.

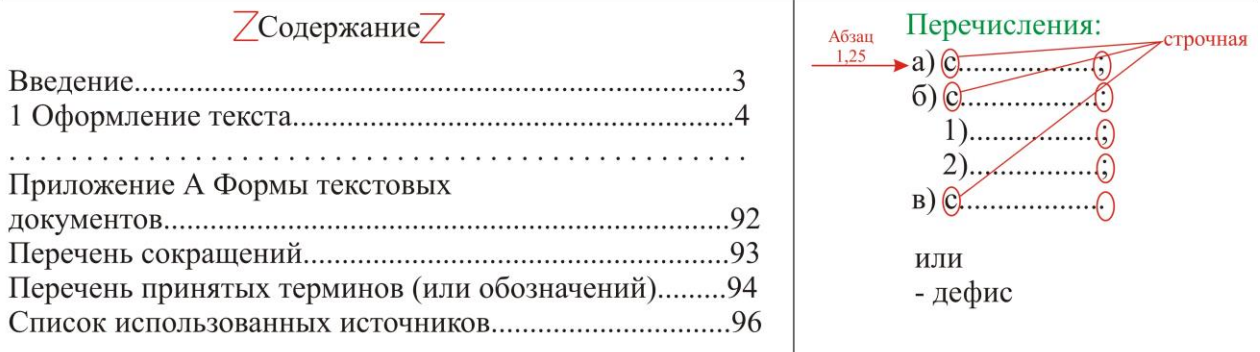

В тексте:

1) нельзя сокращать обозначения единиц физических величин, если они употребляются без цифр (кроме таблиц);

2) знаки - и + следует заменять словами «минус», «плюс»;

3) знаки >, <, =,  $N_2$ , % и т. д. не писать без числовых значений;

4) нельзя применять индексы стандартов, тех. условий и других документов без регистрационного номера;

5) числовые значения величин с обозначением единиц физ. величин и единиц счёта следует писать цифрами;

6) числа без обозначения единиц физ. величин и единиц счёта от единицы до девяти следует писать словами;

7) приводя наибольшие/наименьшие значения величин, надо писать «должно быть не более/не менее»;

8) приводя допустимые значения отклонений от указанных норм, надо писать «не должно быть более/менее».

Провести испытания пяти труб, каждая длиной 5 м. Отобрать 15 труб для испытаний.  $1,50; 1,75; 2,00$  M от 1 до 5 мм от минус 10 до плюс 30 °С от 10 до 100 кг

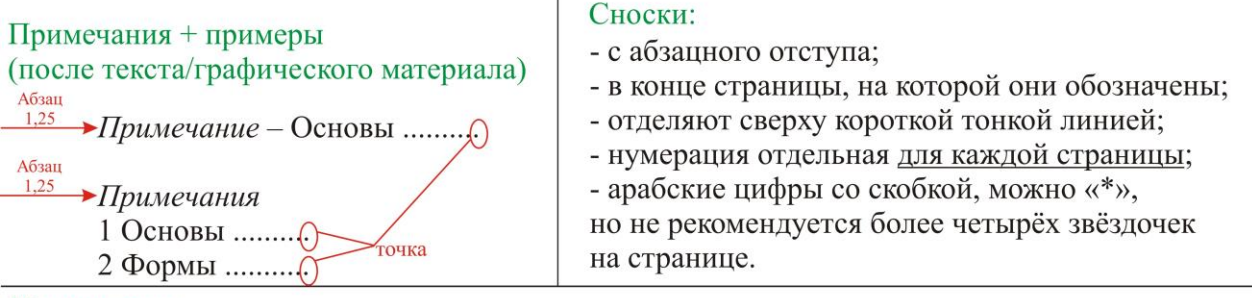

#### Приложения

Каждое располагают с новой страницы по центру (перед литературой)

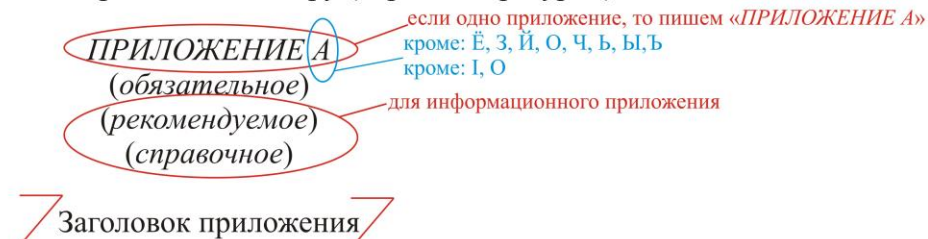

#### Иллюстрации

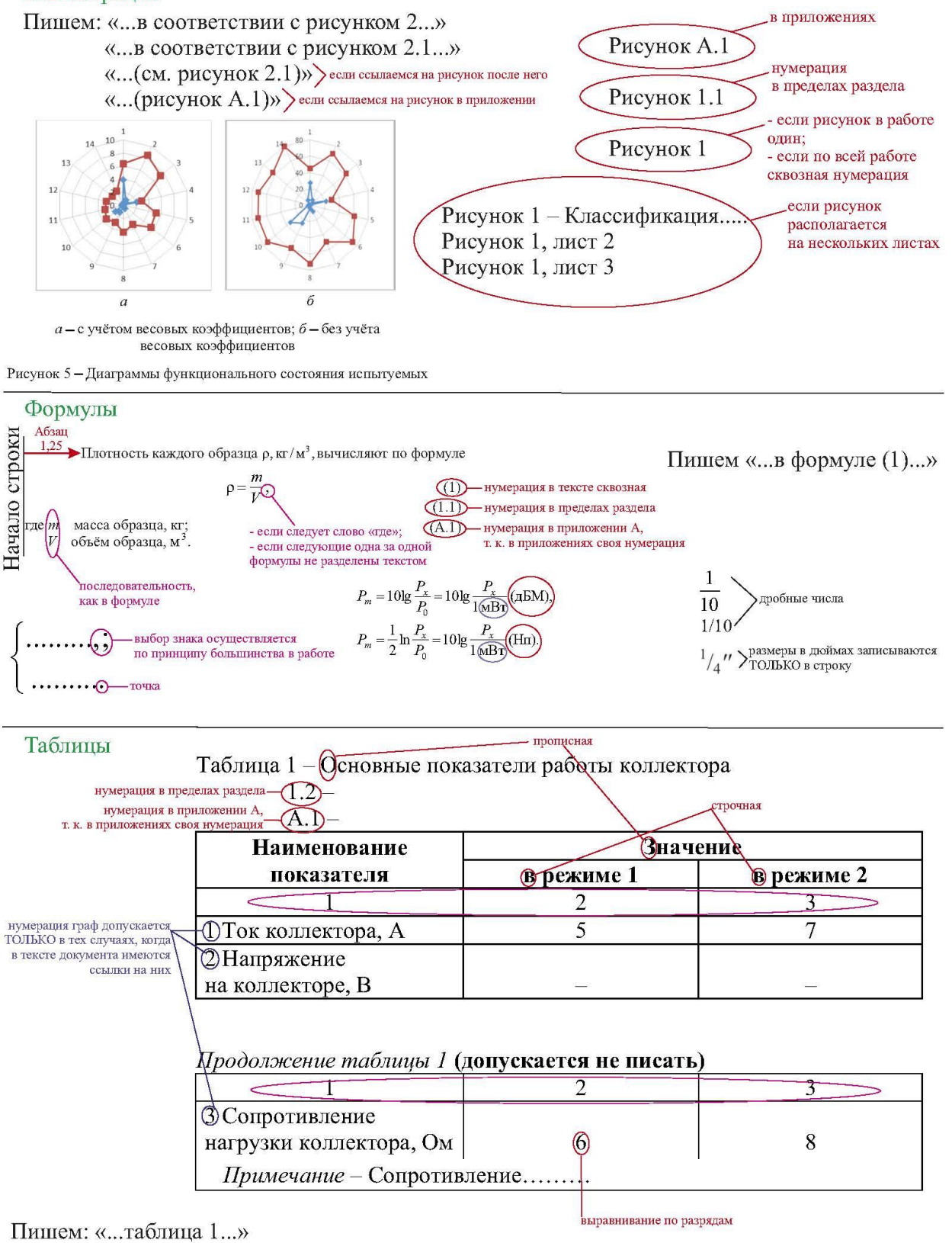

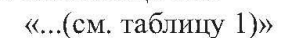

## Оформление в соответствии с издательским ГОСТом

#### $\blacktriangleright$ 1. ТИПЫ И ОСНОВНЫЕ РАЗМЕРЫ  $\triangleright$ прописные, п/ж, без переносов и точки в конце

#### по центру 1.1. Типы оборудования страницы

1.1.1.  $\sum n/\mathbf{x}$  всё, если дальше идёт название пункта 1.1.2.  $\sum_{\text{n/ж}}$  только номер пункта, если дальше идёт текст пункта

В каждом подразделе должно быть не менее двух внутренних заголовков для их нумерации.

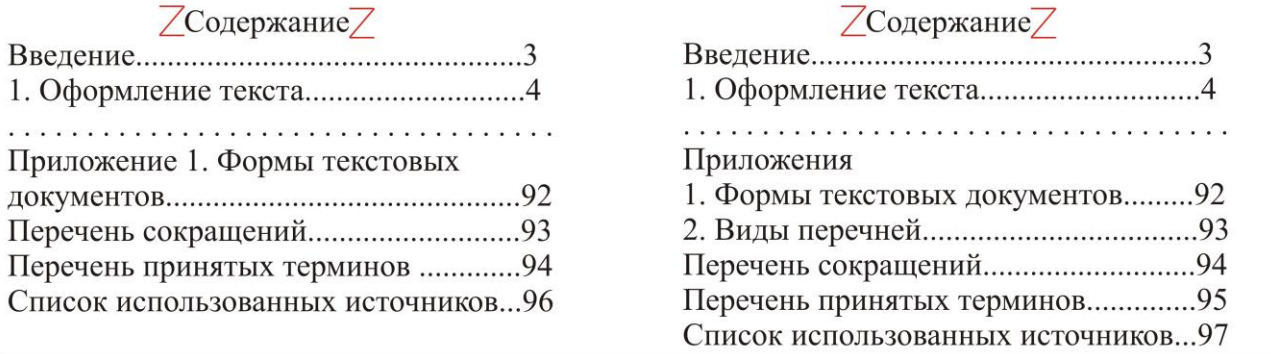

В тексте:

Абзан  $1,25$ 

**МОЖНО** 

1) нельзя сокращать обозначения единиц физических величин, если они употребляются без цифр (кроме таблиц);

2) знак минуса «-», «+» и др. следует заменять словами «минус», «плюс» и т. д.;

3) знаки >, <, =,  $N_2$ , % и т. д. не писать без числовых значений;

4) нельзя применять индексы стандартов, тех. условий и др. документов без регистрационного номера;

5) числовые значения величин с обозначением единиц физ. величин и единиц счёта следует писать цифрами; 6) числовые значения величин без обозначения единиц физ. величин и единиц счёта от единицы до девяти

следует писать словами;

7) приводя наибольшие/наименьшие значения величин, надо писать «должно быть не более/не менее»;

8) приводя допустимые значения отклонений от указанных норм, надо писать «не должно быть более/менее» Провести испытания пяти труб, каждая длиной 5 м.

Отобрать 15 труб для испытаний. 1,50; 1,75; 2,00  $\underline{\mathbf{M}}$ 

от 1 до 5 мм

от минус 10 до плюс 30 °С от 10 до 100 кг

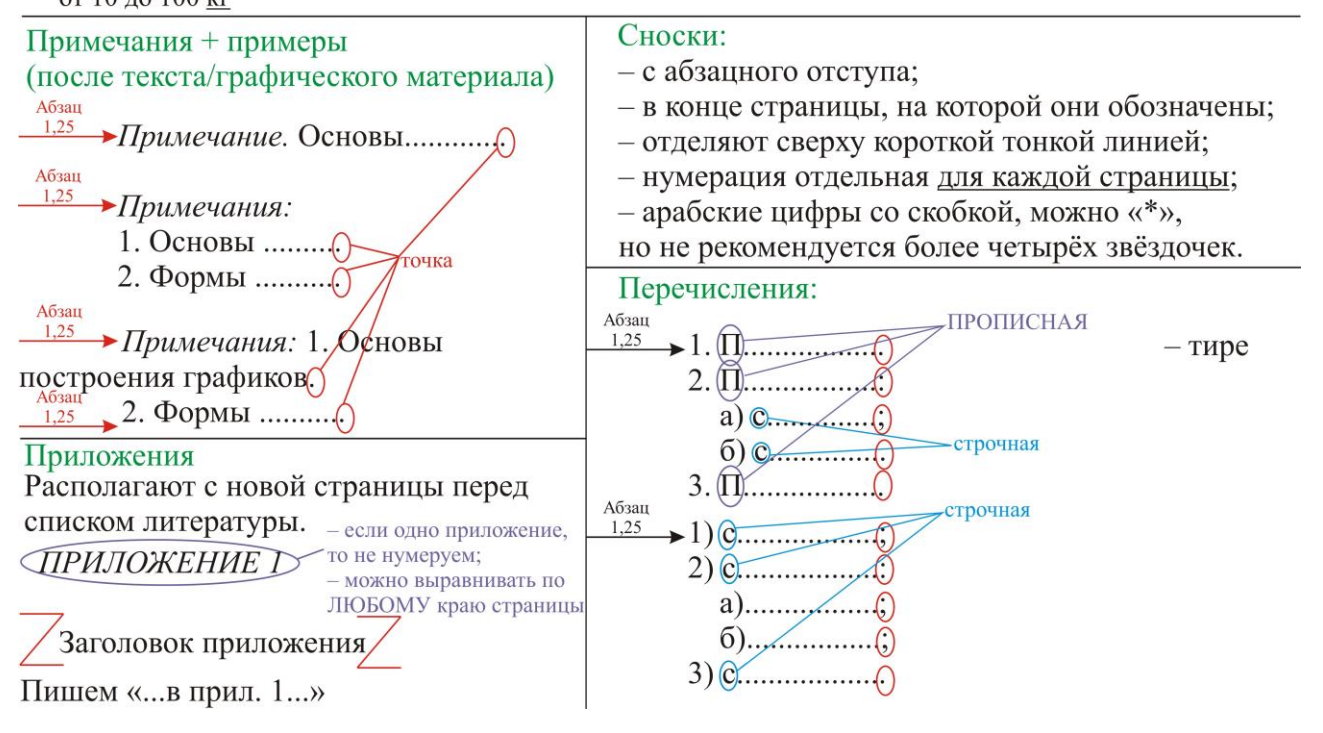

#### Иллюстрации

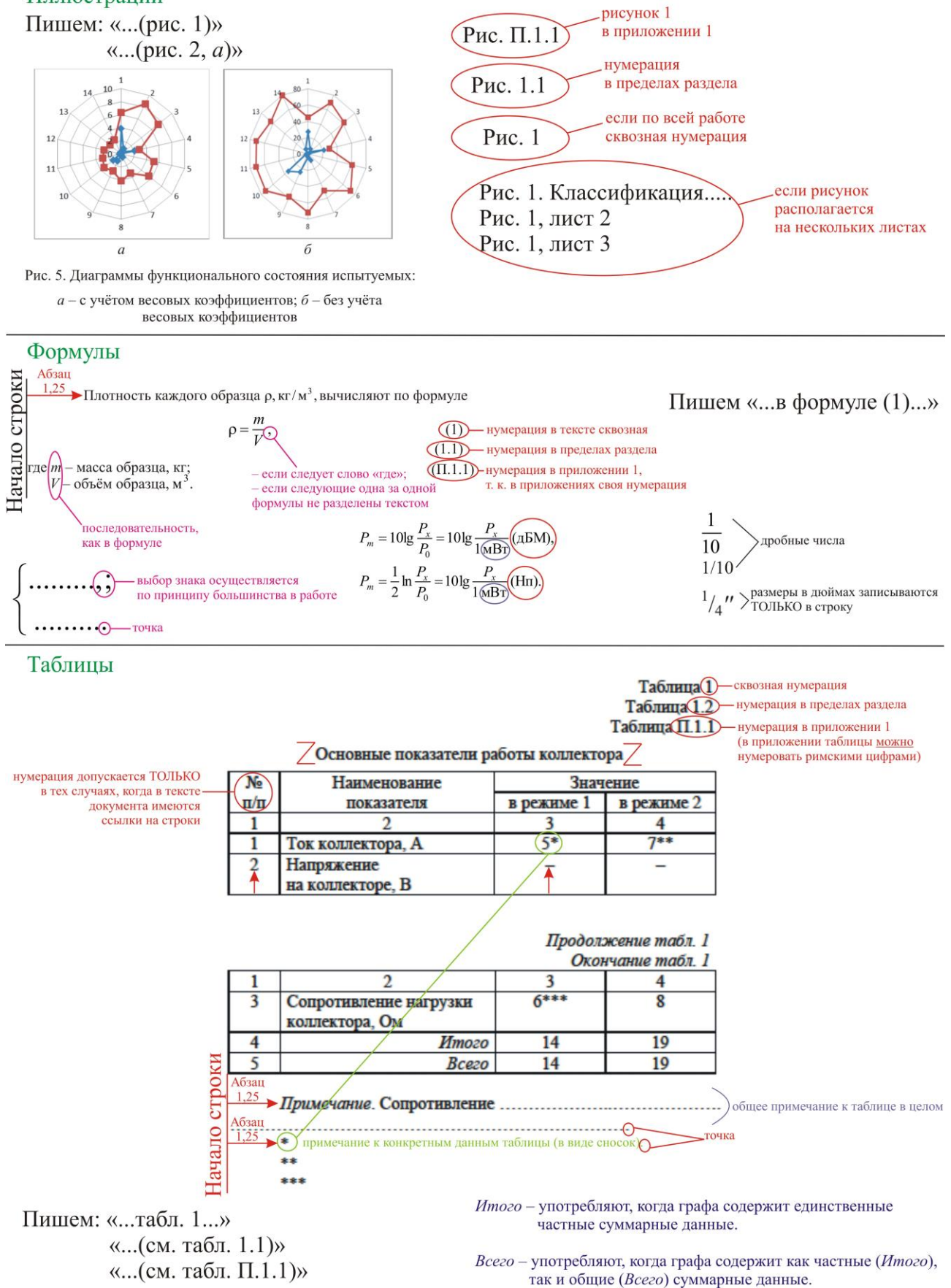

## **Корректурные знаки для разметки авторских оригиналов**

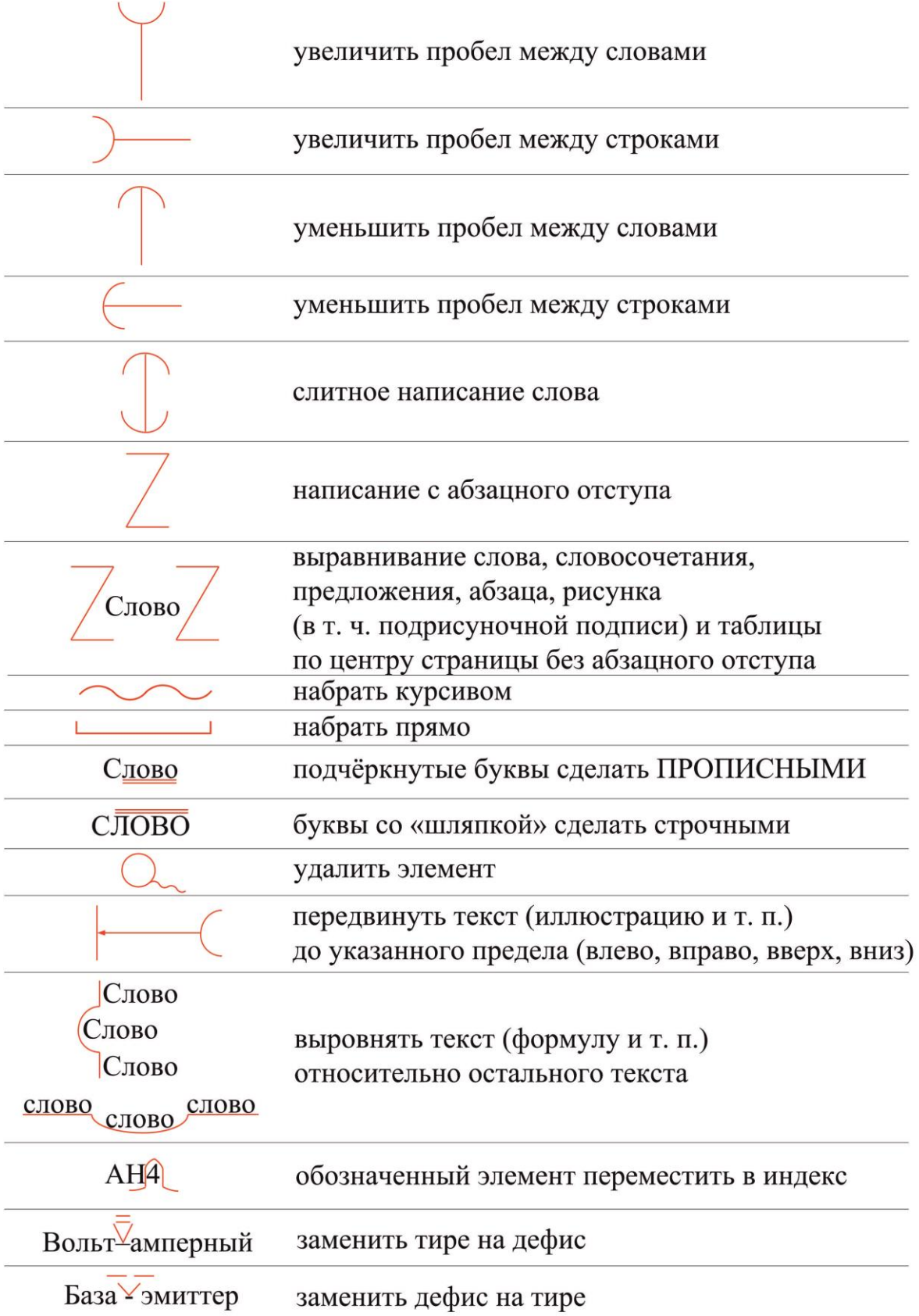

## Приложение 6

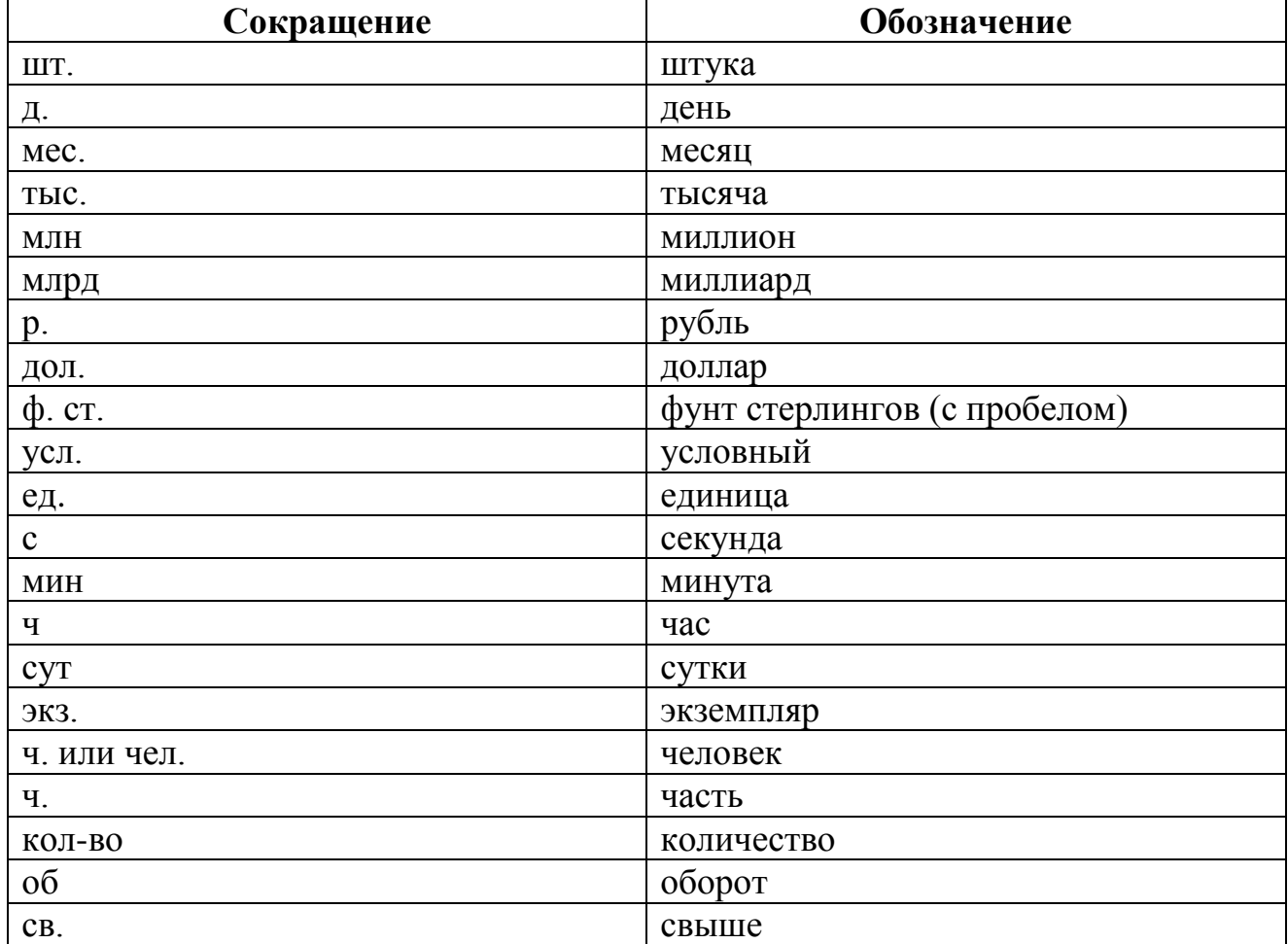

## **Материалы в помощь автору**

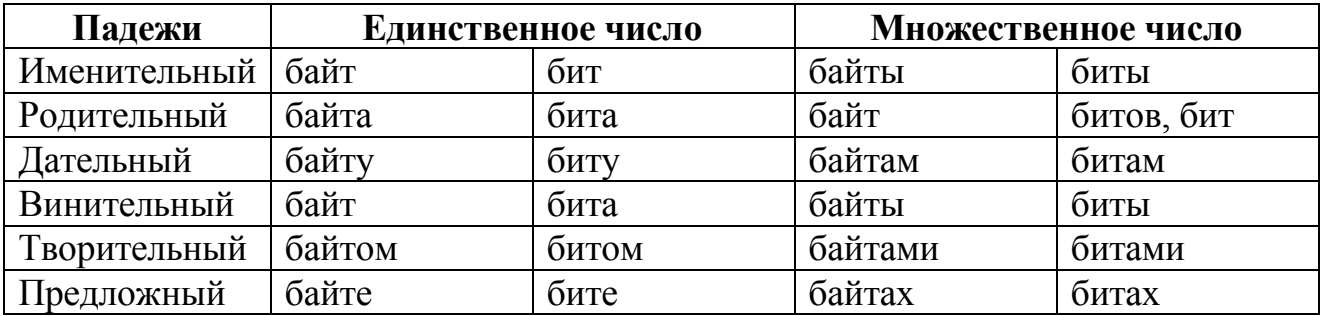

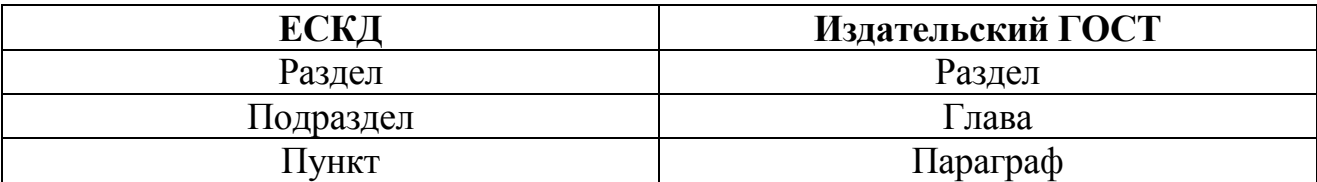

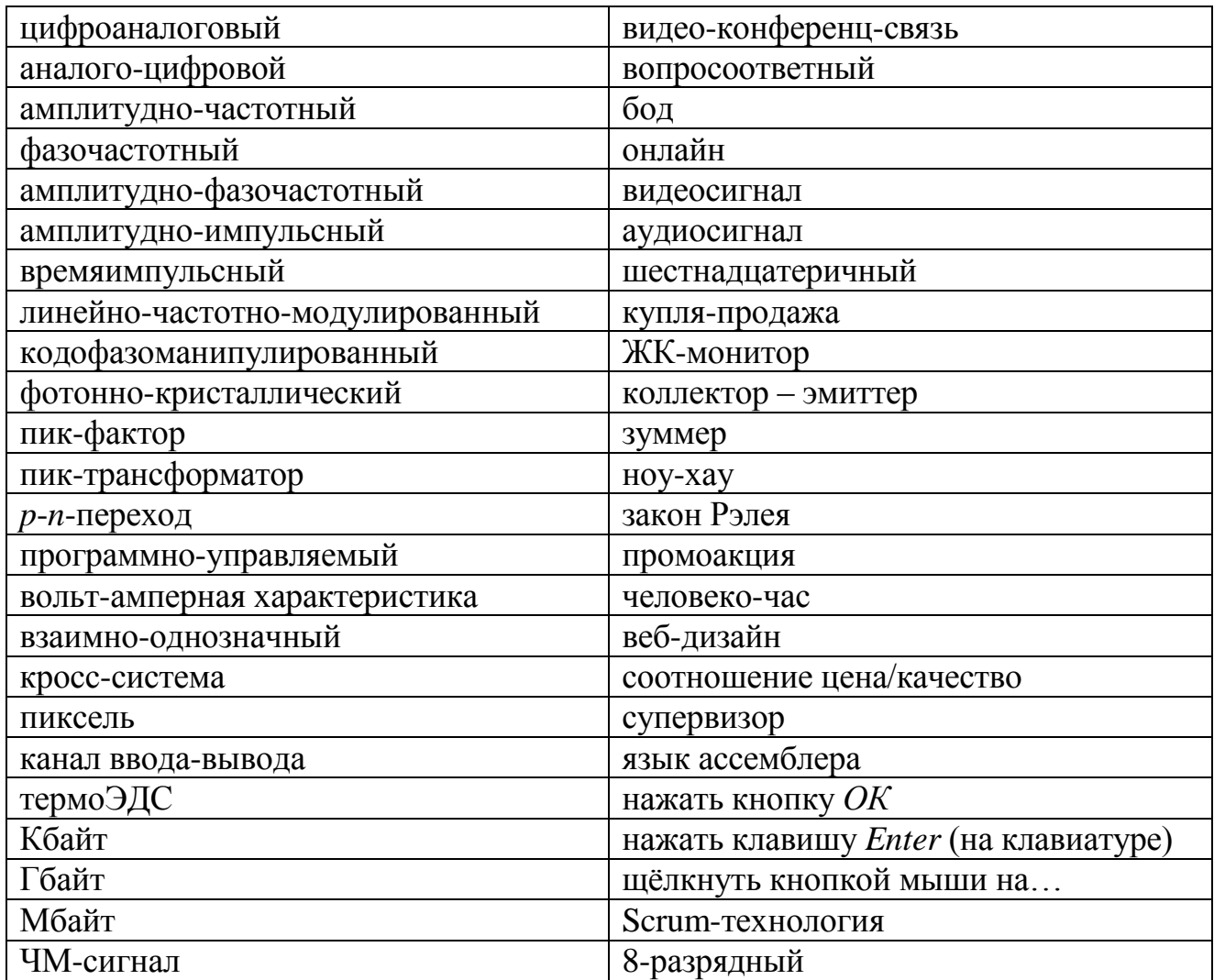

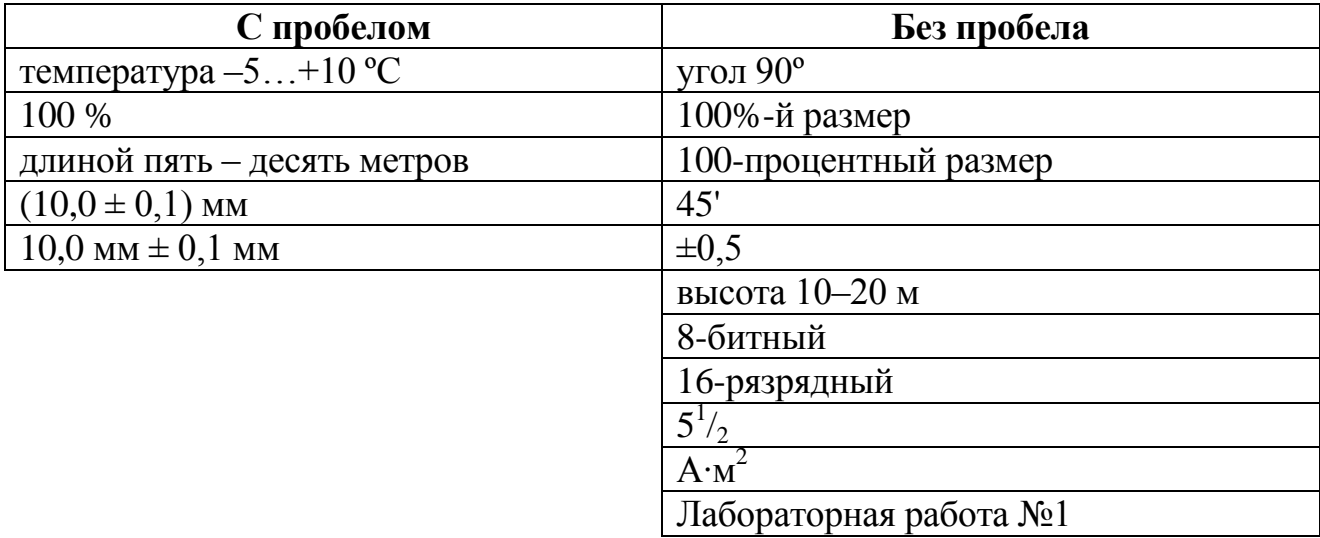

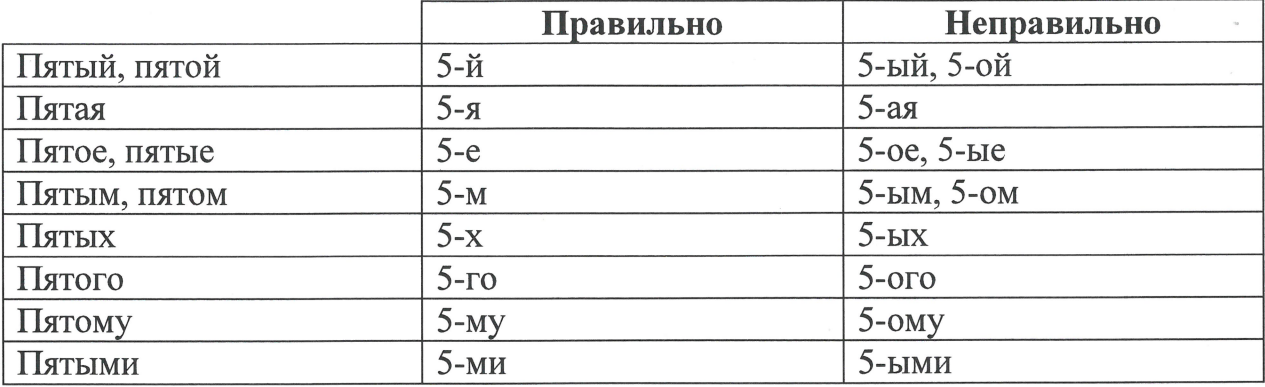

Соблюдение указанных требований позволит сократить сроки подготовки авторских оригиналов к изданию и повысит качество издаваемых учебных материалов.

Заведующая РИО

Baff

С.Н.Воробьёва

Начальник УМУ

С.А.Волчёк

 $\ddot{\phantom{1}}$ 

Примечание - Данный документ доступен по адресу http://www.bsuir.by (Главная -> Универси $m$ ет  $\rightarrow$  Структура  $\rightarrow$  Учебно-методическое управление  $\rightarrow$  Редакционно-издательский отдел  $\rightarrow$  Требования к оформлению авторских оригиналов).